## <span id="page-0-0"></span>naive-ebnf: ETFX Package for EBNF in Plain Text<sup>∗</sup>

Yegor Bugayenko yegor256@gmail.com

2023-06-30, 0.0.7

#### 1 Introduction

This package helps render an Extended [Backus-Naur](https://en.wikipedia.org/wiki/Extended_Backus%E2%80%93Naur_form) Form using plain text notation:

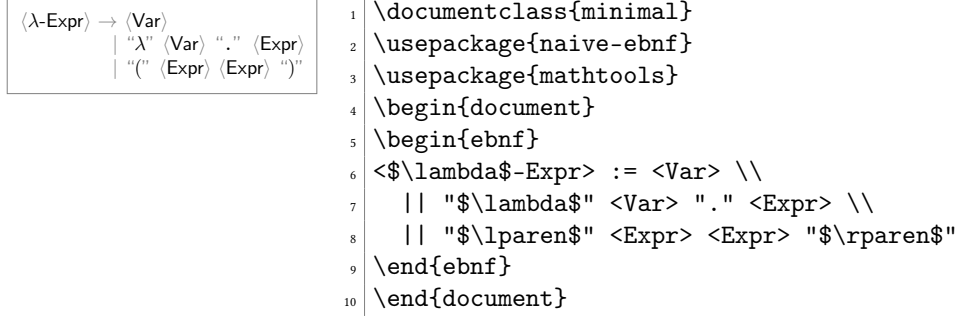

- ebnf The ebnf environment doesn't add any formatting to the paragraph, but only replaces the plain text symbols, such as ":=" and "<Var>" with proper  $\widehat{EIFX}$  commands. The following syntax is understood inside the ebnf environment:
	- := separates the left-hand side from the right-hand side of the production rule;
	- <...> denotes a non-terminal (variable);
	- "..." denotes a terminal symbol;
	- $'$ ...' denotes a special non-printable terminal symbol, like 'EOL';
	- (...|...) denotes a series of options to choose from;
	- [...] denotes an optional substitution;
	- {...} denotes a zero or more times repetition;
	- || denotes an indented vertical bar at the beginning of the string.

Attention: The usage of some symbols is prohibited inside terminals. Instead, the following substitutions are recommended:

<sup>∗</sup>The sources are in GitHub at [yegor256/naive-ebnf](https://github.com/yegor256/naive-ebnf)

- \$\lparen\$ and \$\rparen\$ instead of "(" and ")" (from the [mathtools](https://ctan.org/pkg/mathtools) package);
- \$\langle\$ and \$\rangle\$ instead of "<" and ">";
- \$\lbrace\$ and \$\rbrace\$ instead of "{" and "}" (also mathtools);
- \$\lbrack\$ and \$\rbrack\$ instead of "[" and "]" (also mathtools);
- \$\vert\$ instead of "|".
- width There is an optional argument of ebnf environment, which sets the width of the left-hand side of each rule (the default width is 6em):

$$
\begin{array}{|l|l|l|}\hline \text{This EBNF has a larger width of}\\ \text{the left hand side than usual:}\\ \langle \text{VeryLongVariable} \rangle \rightarrow \langle X \rangle \mid \langle Y \rangle \\ \langle X \rangle \rightarrow \text{``X''- EOL}\\ \langle Y \rangle \rightarrow \text{``Y''-} \end{array} \hspace{1cm} \begin{array}{|l|l|l|} \hline \text{This EBNF has a larger width of}\\ \text{the left hand side than usual: }\space \text{``Pb1} \\ \text{WeyLongVariable} \} \\\hline \langle Y \rangle \rightarrow \text{``Y''-} \end{array} \hspace{1cm} \begin{array}{|l|l|l|} \hline \text{the left hand side than usual: }\space \text{``Pb1} \\ \text{WeyLongVariable} \} \\\hline \langle Y \rangle \rightarrow \text{``Y''-} \end{array} \hspace{1cm} \begin{array}{|l|l|l|} \hline \text{VeyLongVariable} \} \\\hline \langle Y \rangle \rightarrow \text{``Y''-} \end{array} \hspace{1cm} \begin{array}{|l|l|l|} \hline \text{VeyLongVariable} \} \\\hline \langle Y \rangle \rightarrow \text{``Y''-} \end{array} \hspace{1cm} \begin{array}{|l|l|l|} \hline \text{VeyLongVariable} \} \\\hline \langle Y \rangle \rightarrow \text{``Y''-} \end{array} \hspace{1cm} \begin{array}{|l|l|l|} \hline \text{VeyLongVariable} \} \\\hline \langle Y \rangle \rightarrow \text{``Y''-} \end{array} \hspace{1cm} \begin{array}{|l|l|l|l|} \hline \text{VeyLongVariable} \end{array} \hspace{1cm} \begin{array}{|l|l|l|} \hline \text{VeyLongVariable} \end{array} \hspace{1cm} \begin{array}{|l|l|l|} \hline \text{VeyLongVariable} \end{array} \hspace{1cm} \begin{array}{|l|l|l|} \hline \text{VeyLongVariable} \end{array} \hspace{1cm} \begin{array}{|l|l|l|} \hline \text{VeyLongVariable} \end{array} \hspace{1.0cm} \begin{array}{|l|l|l|} \hline \text{VeyLongVariable} \end{array} \hspace{1.0cm} \begin{array}{|l|l|l|} \hline \text{VeyLongVariable}
$$

\terminal Inside the text, terminals, non-terminals, and special terminals may be formatted \nonterminal using three supplementary commands:

```
\sterminal
```
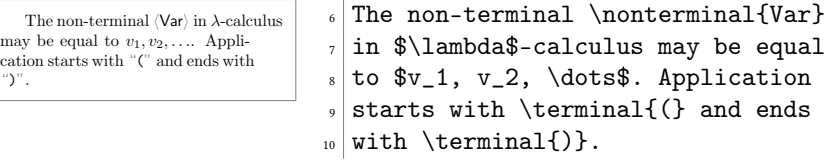

It's possible to use them in math-mode too, for example:

If "
$$
(f_1(\lambda \text{Var})^n)
$$
 is always true.  
\nthen  $f_1$  is a tautology.  
\n $\left\{\text{thm } f_1 \text{ is a tautology.}\right\}$   
\n $\left\{\text{thm } f_2 \text{ terminal} \text{ is always true, then }\right\}$   
\n $\left\{\text{thm } f_2 \text{ terminal} \text{ is always true, then }\right\}$ 

Special symbols are interpreted correctly, if they stay inside quotes:

⟨X⟩ → EOL "'" "|" ⟨Y⟩ → ">" "<" "]" "[" ⟨Z⟩ → "LATEX" "\$" <sup>1</sup> \documentclass{minimal} <sup>2</sup> \usepackage[T1]{fontenc} <sup>3</sup> \usepackage{naive-ebnf} <sup>4</sup> \begin{document}\noindent <sup>5</sup> \begin{ebnf}[1.5in] <sup>6</sup> <X> := 'EOL' "'" "|" \\ <sup>7</sup> <Y> := ">" "<" "]" "[" \\ <sup>8</sup> <Z> := "\LaTeX" "\textdollar" \\ <sup>9</sup> \end{ebnf} <sup>10</sup> \end{document}

#### <span id="page-2-0"></span>2 Package Options

It's possible to configure the behavior of the package with the help of a few package options:

bw By default, some colors are used in the rendered grammar. However, the bw package option disables any colors and makes sure the gammar is black-and-white:

```
\usepackage[bw]{naive-ebnf}
```
trail The ebnf environment is doing pre-processing of the T<sub>EX</sub> commands provided and then let ETEX render them. It may be useful to see the output generated by the preprocessing. The trail option (with a file name) asks the package to save the content of the environment after the pre-processing into the file:

\usepackage[trail=log.tex]{naive-ebnf}

#### 3 Implementation

First, we process package options:

```
1 \RequirePackage{pgfopts}
               2 \pgfkeys{
               3 /ebnf/.cd,
               4 bw/.store in=\ebnf@bw,
               5 trail/.store in=\ebnf@trail,
               6 trail/.default=naive-ebnf.tmp.tex,
               7 }
               8 \ProcessPgfPackageOptions{/ebnf}
                 Then, we include a few packages, mostly to deal with LATEX3 expressions:
               9 \RequirePackage{expl3}
 \ebnf@color Then, we include xcolor to colorize the output a bit:
              10 \makeatletter\ifdefined\ebnf@bw\else
              11 \RequirePackage{xcolor}
              12 \tilde{1}13 \newcommand\ebnf@color[2]
              14 \quad {\\{ \$ defined \& \#2\} \; \} \; \text{41} \; \{ \#2 \} \; \text{5}15 \makeatother
   \terminal Then, we a command to render a single terminal:
              16 \makeatletter
              17 \newcommand\terminal[1]{{%
              18 \relax\ifmmode\else\ttfamily\fi%
              19 \ebnf@color{gray}{\relax\ifmmode\textsf{''}\else{\sffamily''}\fi}%
              20 \quad 1221 \ebnf@color{gray}{\relax\ifmmode\textsf{''}\else{\sffamily''}\fi}}}
              22 \makeatother
\nonterminal Then, we a command to render a single non-terminal:
              23 \makeatletter
              24 \newcommand\nonterminal[1]{{%
              25 \ebnf@color{gray}{\relax\ifmmode\langle\else\(\langle\)\fi}%
              26 \relax\ifmmode\textsf{#1}\else{\sffamily#1}\fi%
              27 \ebnf@color{gray}{\relax\ifmmode\rangle\else\(\rangle\)\fi}}}
              28 \makeatother
```
\sterminal Then, we a command to render a single non-terminal:

```
29 \makeatletter
     30 \newcommand\sterminal[1]{{\relax\ifmmode\else\ttfamily\fi#1}}%
     31 \makeatother
        Then, we define supplementary commands:
     32 \makeatletter
     33 \newcommand\ebnf@optional[1]
     34 {\ebnf@color{gray}{[}#1\ebnf@color{gray}{]}}
     35 \newcommand\ebnf@repetition[1]
     36 {\ebnf@color{gray}{\{}#1\ebnf@color{gray}{\}}}
     37 \newcommand\ebnf@grouping[1]
     38 {\ebnf@color{gray}{(}#1\ebnf@color{gray}{)}}
     39 \ExplSyntaxOn
     40 \newcommand\ebnf@terminal[1]{
     41 \tl_set:Nn \l_ebnf_tl {}
     42 \tl_set_rescan:Nnn \l_ebnf_tl {} { #1 }
     43 \terminal{\l_ebnf_tl}
     44 }
     45 \newcommand\ebnf@sterminal[1]{
     46 \tl_set:Nn \l_ebnf_tl {}
     47 \tl_set_rescan:Nnn \l_ebnf_tl {} { #1 }
     48 \sterminal{\l_ebnf_tl}
     49 }
     50 \newcommand\ebnf@nonterminal[1]{
     51 \tl_set:Nn \l_ebnf_tl {}
     52 \tl_set_rescan:Nnn \l_ebnf_tl {} { #1 }
     53 \nonterminal{\l_ebnf_tl}
     54 }
     55 \ExplSyntaxOff
     56 \newcommand\ebnf@to
     57 {\ebnf@color{gray}{\(\to\)}}
     58 \newcommand\ebnf@alternation
     59 {\ebnf@color{gray}{\(\vert\)}}
     60 \makeatother
ebnf Then, we define the ebnf environment:
     61 \ExplSyntaxOn
     62 \cs_generate_variant:Nn \tl_replace_all:Nnn {Nx}
     63 \makeatletter
     64 \NewDocumentEnvironment{ebnf}{O{4em}+b}
     65 {\tilde{\mu}_\ell=\emptyset}66 {%
     67 \regex_replace_all:nnN { (|\gamma|) < \frac{1}{\text{less}} \l_ ebnf_tmp_tl%
```

```
68 \regex_replace_all:nnN { >([\uparrow\ ] } {\\textgreater{}\1} \l_ebnf_tmp_tl%
```

```
69 \regex_replace_all:nnN { (\lceil\ \rangle) {\1\\textquotesingle{}\2} \l__ebnf_tmp_tl%
```

```
70 \regex_replace_all:nnN { (\lceil\ \rceil) \} {\\lceil\ \rceil} \lceil\ \rceil \lextbar{}\2} \l_ebnf_tmp_tl%
```

```
71 %
```

```
72 \regex_replace_all:nnN { \{\ (.+?)\ \ }%
```

```
73 {\c{ebnf@repetition}{\1}} \l__ebnf_tmp_tl%
```

```
74 \regex_replace_all:nnN { \(\ (.+?)\ \) }%
```

```
75 {\c{ebnf@grouping}{\1}} \l__ebnf_tmp_tl%
```

```
76 \regex_replace_all:nnN { \[\ (.+?)\ \] }%
```

```
77 {\c{ebnf@optional}{\1}} \l__ebnf_tmp_tl%
```

```
78 \regex_replace_all:nnN { (\langle [^{\frown}\rangle] + ? \rangle \ :=) \ }%
79 {\c{makebox}\f{#1}[r]{\1}} \l{l_=ebnf_tmp_t1}\80 \regex_replace_all:nnN \{<(.+?)> \%
81 {\c{ebnf@nonterminal}{\1}} \l{1}82 \regex_replace_all:nnN { "(.+?)" }%
83 {\c{ebnf@terminal}{\1}} \l__ebnf_tmp_tl%
84 \regex_replace_all:nnN \{ '(.+?)''\}85 {\c{ebnf@sterminal}{\1}} \l__ebnf_tmp_tl%
86 \regex_replace_all:nnN { \|(\|) }%
87 {\c{makebox}\f{#1}[r]{\1} } \l{l_=ebnf_tmp_t1}\88 \regex_replace_all:nnN { \| }%
89 {\c{ebnf@alternation}{}} \l__ebnf_tmp_tl%
90 \regex_replace_all:nnN { := }%
91 {\c{ebnf@to}} {\L{=ebnf\_tmp_t1\}}92 \tl_put_left:Nn \l__ebnf_tmp_tl {\noindent}
93 \tl_put_right:Nn \l__ebnf_tmp_tl {}
94 \ifdefined\ebnf@trail%
95 \newwrite\ebnf@write%
96 \immediate\openout\ebnf@write\ebnf@trail\relax%
97 \immediate\write\ebnf@write{\unexpanded\expandafter{\l__ebnf_tmp_tl}}%
98 \immediate\closeout\ebnf@write%
99 \message{naive-ebnf:\space pre-processed\space TeX
100 \space saved\space to\space "\ebnf@trail"^^J}%
101 \fi%
102 \l__ebnf_tmp_tl}
103 \makeatother
104 \ExplSyntaxOff
```
105 \endinput

# Change History

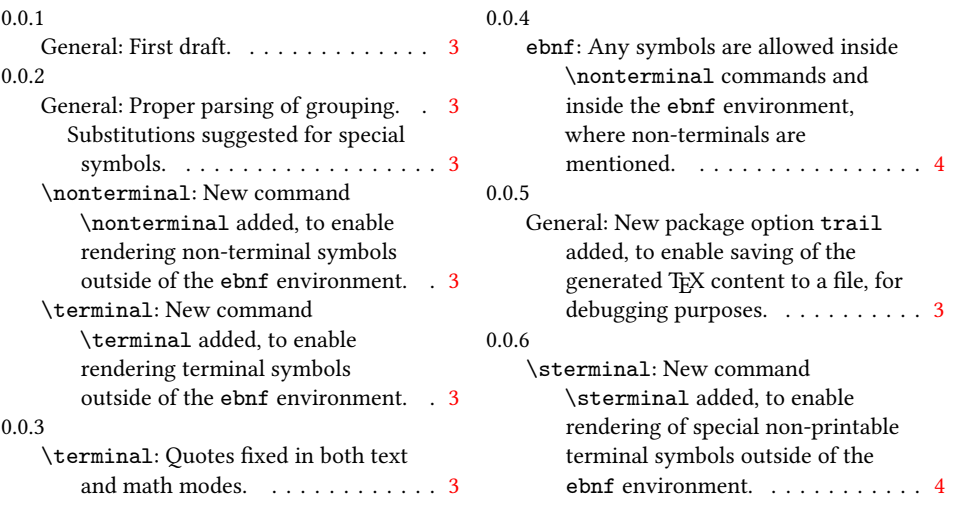

### Index

Numbers written in italic refer to the page where the corresponding entry is described; numbers underlined refer to the code line of the definition; numbers in roman refer to the code lines where the entry is used.

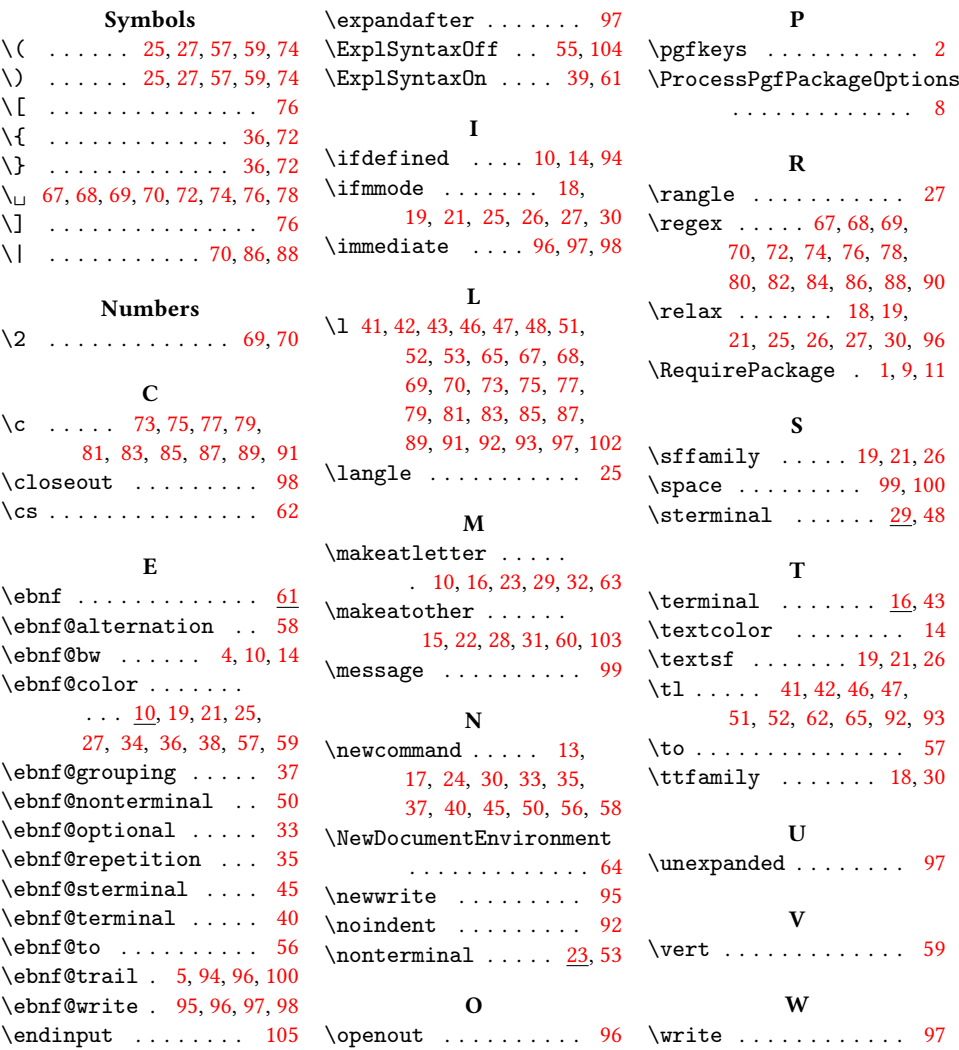